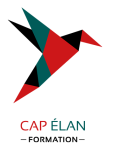

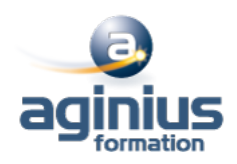

# **SHAREPOINT 2019 - DESIGNER**

**Durée 2 jours Référence Formation 4-SP-SITE**

# **Objectifs**

Créer et personnaliser des sites SharePoint à l'aide de SharePoint Designer

Définir des flux de travail (WorkFlows)

Intégrer du HTML et des pages de style CSS

Créer des types de contenu et des sources de données et ses propres modèles de site

# **Participants**

Développeurs, chefs de projets, webmasters

## **Pré-requis**

Utilisation de sites SharePoint 2010 ou 2019, connaissance de HTML et CSS souhaitée

# **Moyens pédagogiques**

Accueil des stagiaires dans une salle dédiée à la formation équipée d'un vidéo projecteur, tableau blanc et paperboard ainsi qu'un ordinateur par participant pour les formations informatiques.

Positionnement préalable oral ou écrit sous forme de tests d'évaluation, feuille de présence signée en demi-journée, évaluation des acquis tout au long de la formation.

En fin de stage : QCM, exercices pratiques ou mises en situation professionnelle, questionnaire de satisfaction, attestation de stage, support de cours remis à chaque participant.

Formateur expert dans son domaine d'intervention

Apports théoriques et exercices pratiques du formateur

Utilisation de cas concrets issus de l'expérience professionnelle des participants

Réflexion de groupe et travail d'échanges avec les participants

Pour les formations à distance : Classe virtuelle organisée principalement avec l'outil ZOOM.

Assistance technique et pédagogique : envoi des coordonnées du formateur par mail avant le début de la formation pour accompagner le bénéficiaire dans le déroulement de son parcours à distance.

## **PROGRAMME**

## - **Introduction**

Utilité de SharePoint Designer Apport de HTML 5 et CSS 3

## - **Interface**

Mode Backstage Navigation dans l'interface Les rubans Les informations de la barre d'état La nouvelle vue Code

## - **Gestion de sites**

Connexion à une collection de sites

## **CAP ÉLAN FORMATION**

www.capelanformation.fr - Tél : 04.86.01.20.50 Mail : contact@capelanformation.fr Organisme enregistré sous le N° 76 34 0908834 [version 2023]

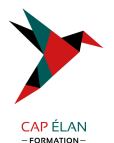

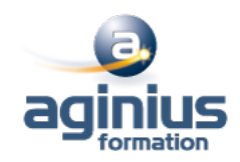

Créer un site et une collection de sites Sauvegarder / Restaurer un site Supprimer sites et collection de site Tableau de bord du site

## - **Gestion des pages**

Types de pages (Wiki, de composants WebParts, Web...) Créer une page Web Créer une Master Page Intégrer du HTML depuis un autre éditeur Les composants webparts Insérer des contrôles et des images

#### - **Les types de contenus**

Créer des types de contenus Type de contenu externe

## - **Gestion des listes et bibliothèques**

Créer des listes, des bibliothèques Personnaliser Types de contenus

#### - **Les WorkFlows**

Flux niveau site / niveau liste Interface de conception Conditions et Actions

- **Les sources de données** Base de données, SOAP, XML..

#### - **Applications SharePoint** Créer et déployer un modèle de site

**CAP ÉLAN FORMATION** www.capelanformation.fr - Tél : 04.86.01.20.50 Mail : contact@capelanformation.fr Organisme enregistré sous le N° 76 34 0908834 [version 2023]